DB2 Oracle PDF

https://www.100test.com/kao\_ti2020/269/2021\_2022\_DB2\_E5\_92\_ 8COrac\_c67\_269295.htm 3.2.2

 $S$   $\times$   $\times$ Intent Share Lock IS  $S$  and  $IS$ S intent Exclusive Lock IX  $X$  $IX$  and  $X$  $S$  X IS IX 4 SIS SIX X IS,  $XIX$ ,  $SIX$  $SIS=S$   $X$ 

 $IS=X$ ,  $XIX=X$ ,  $"="$ 

Shared Intent Exclusive Lock,  $\langle \text{SIX} \rangle$  is  $\langle \text{SIX} \rangle$  is  $\langle \text{SIX} \rangle$  $IX$ ,  $SIX = SIX$   $SIX$  $\mathbf S$  $\text{IX}$ 5 S X IS IX SIX  $\rm T$ 

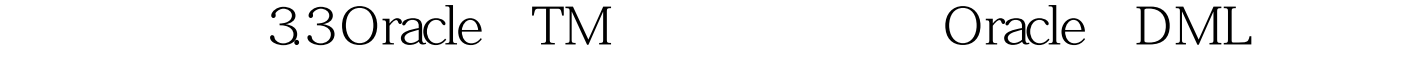

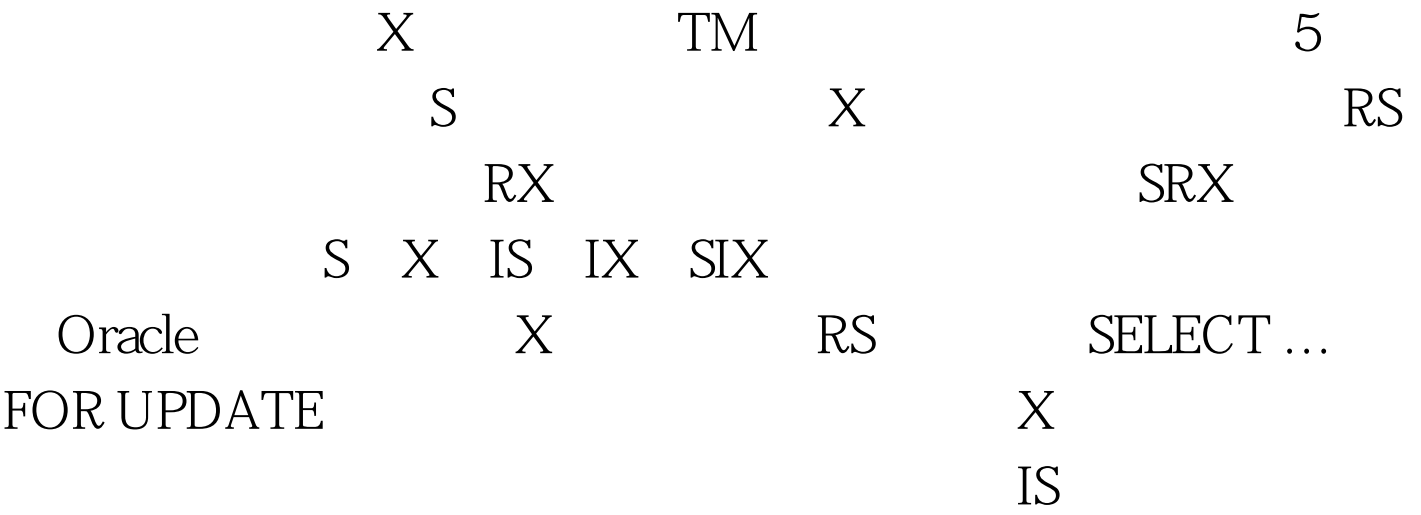

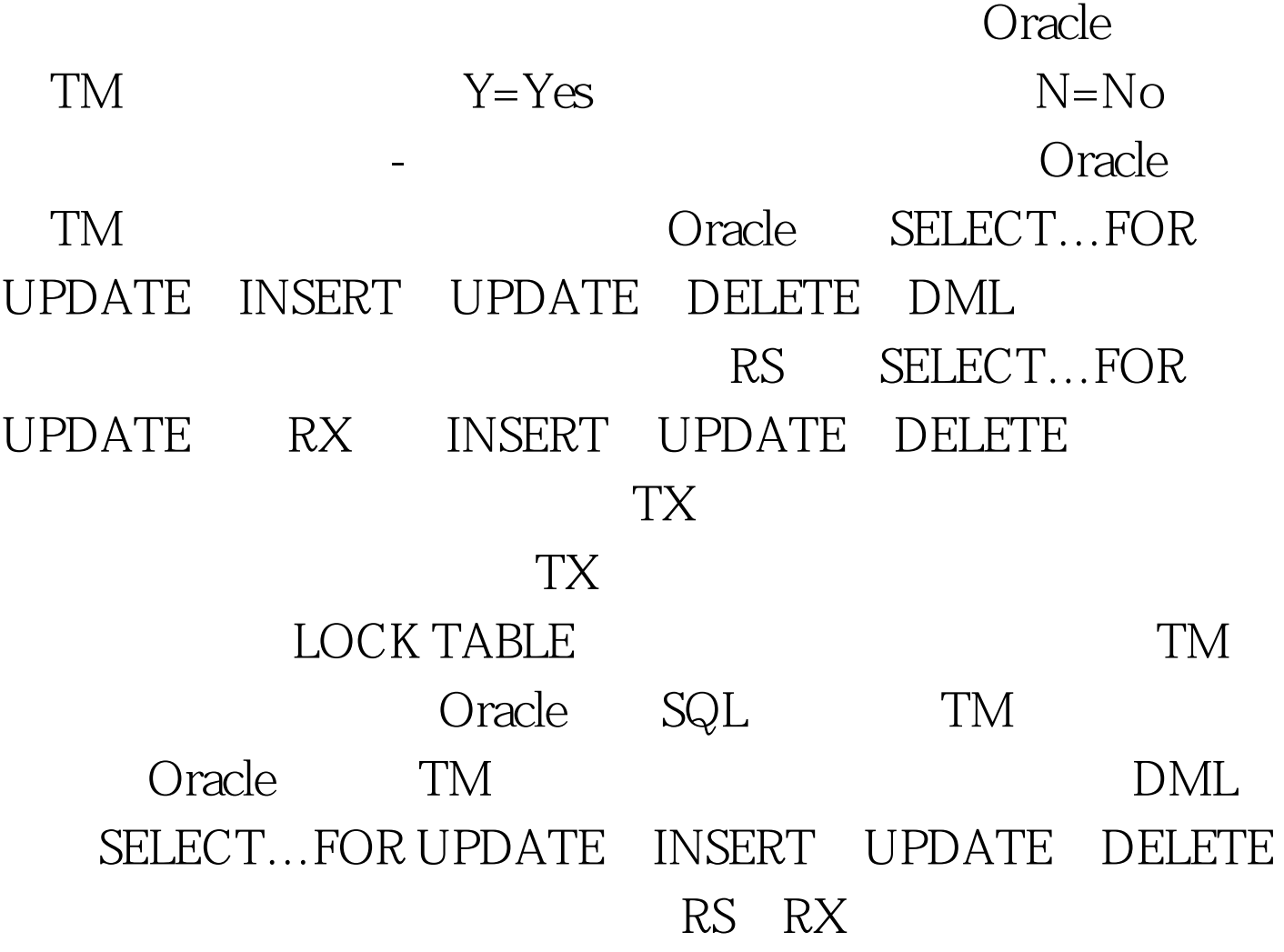

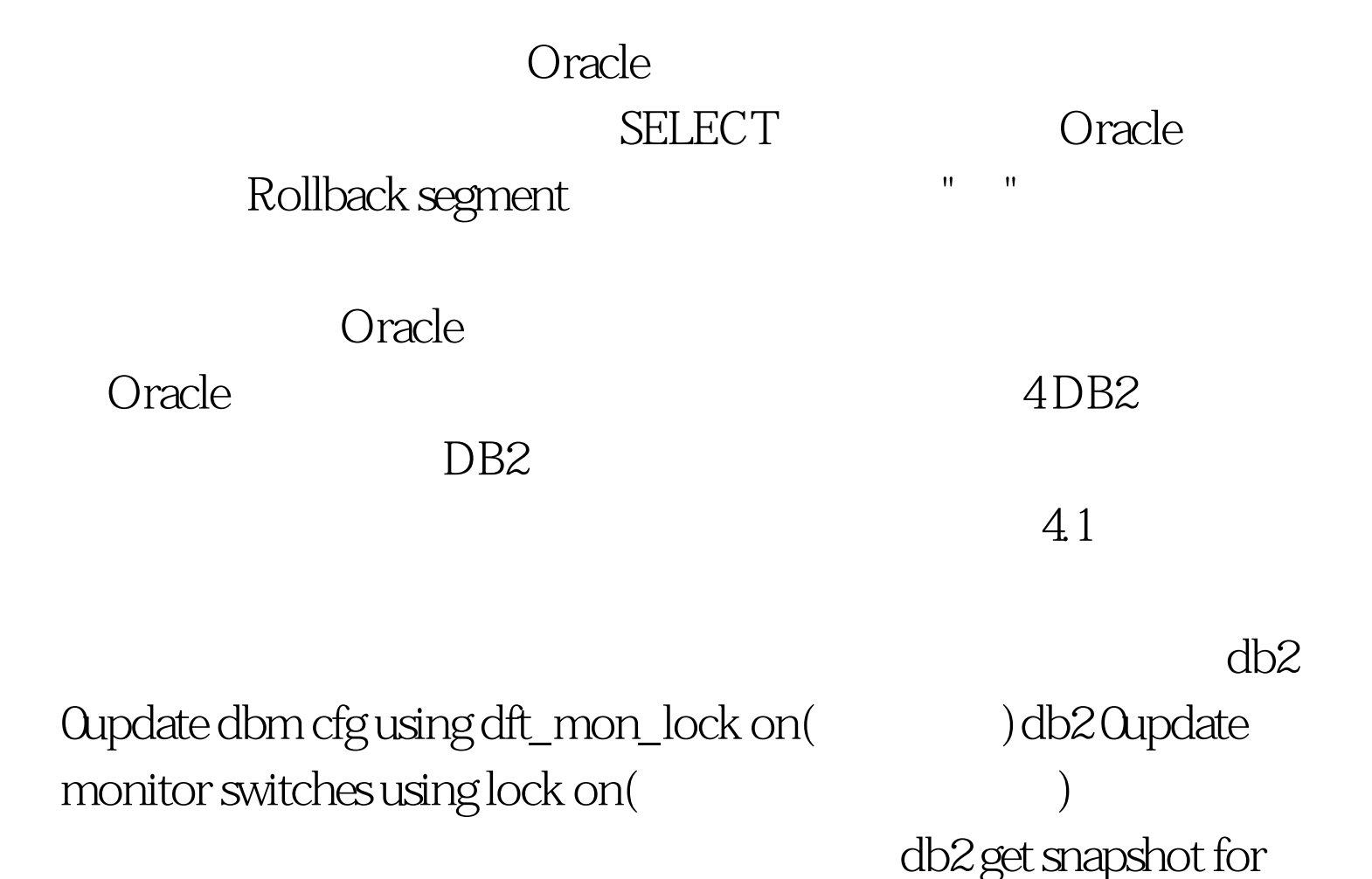

 $locks$  on ebankdb

)db2 get snapshot for locks on ebankdbFri Aug 15 15:26:00 JiNan 2004(红色为锁的关键信息)Database Lock SnapshotDatabase

 $name = DEVD$  at  $theta =$ 

/db2/DEV/db2dev/NODE0000/SQL00001/Input database alias = DEVLocks held = 49Applications currently connected = 38Agents currently waiting on locks = 6Snapshot timestamp = 08-15-2003 15:26:00.951134Application handle = 6Application ID = \*LOCAL.db2dev.030815021007Sequence number =  $0001$ Application name = disp workAuthorization ID = SAPR3Application status = UOW WaitingStatus change time =Application code page = 819Locks held = 0Total wait time (ms) = 0Application handle = 97Application ID =

\*LOCAL.db2dev.030815060819Sequence number =  $0001$ Application name = tpAuthorization ID = SAPR3Application status = Lock-waitStatus change time = 08-15-2003 15:08:20.302352Application code page = 819Locks held = 6Total wait time  $(ms) = 1060648$  Subsection waiting for  $lock = 0$  D of agent holding  $lock = 100$  Application ID holding  $lock =$ \*LOCAL.db2dev.030815061638 Node lock wait occurred on = 0 Lock object type = Row Lock mode = Exclusive Lock (X) Lock mode requested = Exclusive Lock (X) Name of tablespace holding lock = PSAPBTABD Schema of table holding lock = SAPR3 Name of table holding lock = TPLOGNAMES Lock wait start timestamp = 08-15-2003 15:08:20.302356 Lock is a result of escalation = NOList Of Locks Lock Object Name = 29204 Node number lock is held at = 0 Object Type = Table Tablespace Name = PSAPBTABD Table Schema = SAPR3 Table Name = TPLOGNAMES Mode = IX Status  $=$  Granted Lock Escalation = NO 100Test

www.100test.com